## **Битовая маска входных сигналов (bm\_in)**

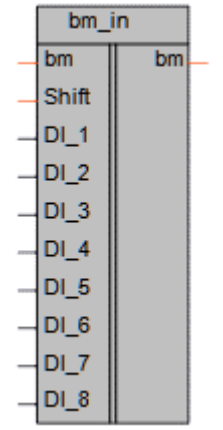

[Обсуждение](http://www.owen.ru/forum/showthread.php?t=25067) на форуме

# Рисунок 1 – Условное обозначение

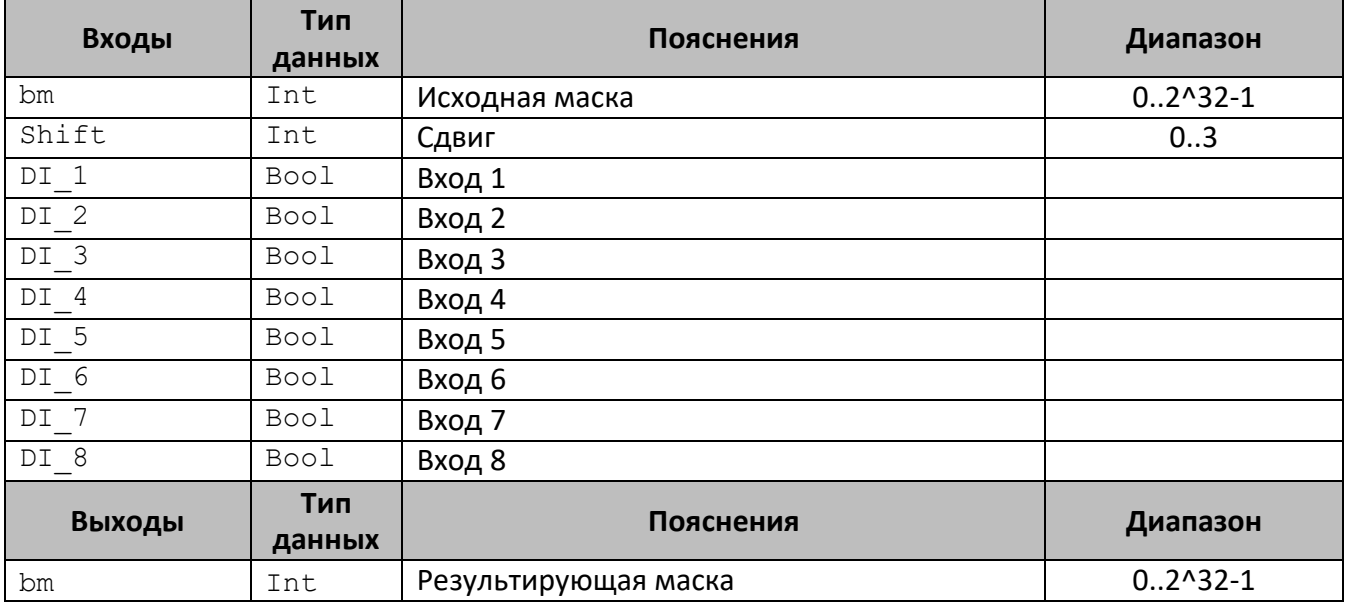

### **Описание работы макроса**

Макрос позволяет собрать дискретные входные сигналы в битовую маску для дальнейшей обработки.

Для увеличения количества обрабатываемых входных сигналов предусмотрена возможность последовательного соединения нескольких (до четырёх) блоков. Для этого выход (bm) первого блока соединяется с входом (bm) второго блока, далее задать сдвиг (Shift) согласно номеру блока в последовательности (начиная с 0).

В свойствах макроса можно задать адрес первого бита (по умолчанию = 0). С учетом сдвига получаем:

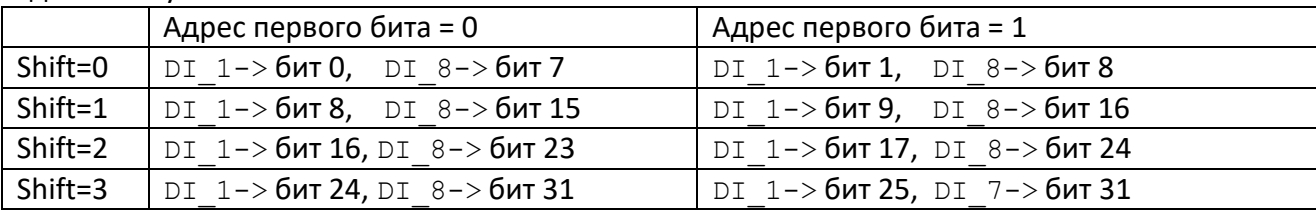

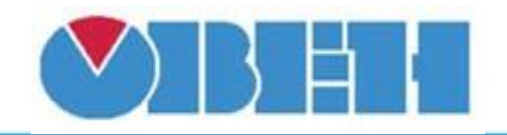

# **Среда программирования OWEN Logic**

| <b>bm</b>                         | bm in 1<br>bm  | $bm$ in 2<br><b>bm</b><br>l bm | bm in 3<br>bm<br>$bm_{\text{lex}}$ . |                 |                                                  | <b>DX</b><br>: Свойства bm in |
|-----------------------------------|----------------|--------------------------------|--------------------------------------|-----------------|--------------------------------------------------|-------------------------------|
| Shift                             |                | $+$<br>Shift                   | 4ó                                   | Shift           | $\mathbb{R}$<br>$\sim$ $ \sim$                   | 朙<br>$\frac{A}{Z}$<br>E       |
| DI<br>Вход 1                      | Вход 9         | $DI_1$                         | Вход 17<br><b>Web</b>                | $DI_1$          | $x = x$<br>$\alpha = -\alpha$                    | Параметры<br>$\checkmark$     |
| $+$ DI_2<br>Вход 2                | Вход 10        | $\leftarrow$ DI_2              | Вход 18<br>وبهود                     | DI 2            | $\mathcal{A} = \mathcal{A}$<br>$\sim$ $\sim$     | Номер первого бита            |
| DI <sub>3</sub><br>Вход З<br>ساطت | <b>Вход 11</b> | DI 3                           | Вход 19                              | DI 3            | $\sim$<br>$\sim$                                 | Прочее<br>$\checkmark$        |
| DI_4<br>Вход 4<br>استبط           | Вход 12        | DI_4                           | Вход 20                              | $DI_4$          | $\sim$ $\sim$<br>$\sim$ $\sim$                   | Комментарий                   |
| DI <sub>5</sub><br>Вход 5         | Вход 13<br>- - | —⊯ DI5                         | Вход 21<br>٠<br>س                    | $DI_5$          | $\sim$<br>$\sim$                                 |                               |
| Вход 6                            | Вход 14<br>-4  | $\leftarrow$ DI_6              | Вход 22<br>⊷<br>÷                    | DI <sub>6</sub> | $\sim$ $\sim$<br>$\mathbb{R}$ . The $\mathbb{R}$ |                               |
| DI 1<br>Вход 7<br>$-+$            | Вход 15<br>--  | $\rightarrow$ DI 7             | Вход 23<br>÷                         | DI <sub>7</sub> | $\sim$ $\sim$<br>$\sim$ $\sim$                   |                               |
| DI 8<br>Вход 8<br>- 31            | Вход 16        | —⊶ IDI-8                       | <b>Вход 24</b><br>↞<br>عصا           | DI 8            | $\sim$<br>$\sim$ $\sim$                          |                               |

Рисунок 2 – Пример подключения макроса

|       |              | $bm_in_1$      |                          |                  |    | $bm_in_2$       |                          |                  |       | $bm_in_3$       |              |      |
|-------|--------------|----------------|--------------------------|------------------|----|-----------------|--------------------------|------------------|-------|-----------------|--------------|------|
|       |              |                | 85                       | 85               | 85 |                 | 21845                    | 21845            | 21845 |                 | 152917 15291 |      |
|       | $\mathbf{O}$ | bm<br>$-1$ bm  |                          | OUT <sub>1</sub> |    | bm              | bm                       | OUT <sub>2</sub> |       | bm<br>bm        |              | OUT3 |
| 0     |              | Shift          | <b>State Street</b>      |                  |    | Shift           |                          |                  |       | Shift           |              |      |
| Вход1 |              | ו_ום           | the contract of the con- | Вход9            |    | $DI_1$          | <b>Contract Contract</b> |                  |       | DI <sub>1</sub> |              |      |
|       |              |                |                          |                  |    |                 |                          | Вход17           |       |                 |              |      |
| Вход2 |              | וח             | <b>All Service</b>       | Вход10           |    | $DI_2$          |                          | Вход18           |       | DI<br>-2        |              |      |
| Вход3 |              | וח<br>- 3      | $\cdots$                 | Вход11           |    | DI <sub>3</sub> |                          | Вход19           |       | DI<br>-3        |              |      |
|       |              |                |                          |                  |    |                 |                          |                  |       |                 |              |      |
| Вход4 |              |                |                          | Вход12           |    | $DI_4$          |                          | Вход20           |       | DI<br>-4        |              |      |
| Вход5 |              | וח<br>-5       | $\cdots$                 | Вход13           |    | DI 5            |                          | Вход21           |       | ום<br>ъ         |              |      |
| Вход6 |              | וח<br>-6       |                          | Вход14           |    | DI <sub>6</sub> |                          |                  |       | DI 6            |              |      |
|       |              |                |                          |                  |    |                 |                          | Вход22           |       |                 |              |      |
| Вход7 |              | $\blacksquare$ | $\sim$ $\sim$            | Вход15           |    | DI 7            |                          | Вход23           |       | וח              |              |      |
| Вход8 | $\circ$      | D18            | $\cdots \cdots \cdots$   | Вход16           |    | DI 8            | <b>Contract Contract</b> | Вход24           |       | DI              |              |      |
|       |              |                |                          |                  |    |                 |                          |                  |       |                 |              |      |
|       |              |                |                          |                  |    |                 |                          |                  |       |                 |              |      |
|       |              |                |                          |                  |    |                 |                          |                  |       |                 |              |      |

Рисунок 3 – Пример работы макроса в режиме первого бита=0

# **Область применения макроса:**

1) Для получения данных с дискретных входов различных модулей и последующей передачей этих данных по протоколу ModBus в виде одного целого числа INT 2) Управления с экрана ПР200, ИПП120 дискретными устройствами, подключенными по протоколу ModBus

3) Для сокращения количества тегов, передаваемых по протоколу ModBus

Макрос схож по функционалу с BOOL\_INT, позволяет уменьшить занимаемое место на холсте.

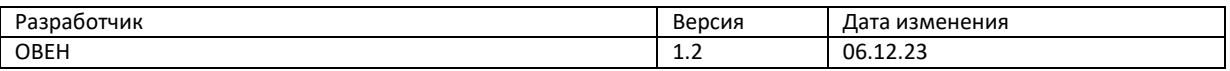